Tp Link Adsl Router Configuration For Ntc >>>CLICK HERE<<<

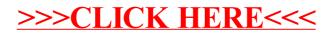